*Continuous Time Signals Formulas...* 1/9

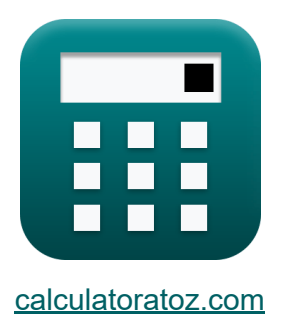

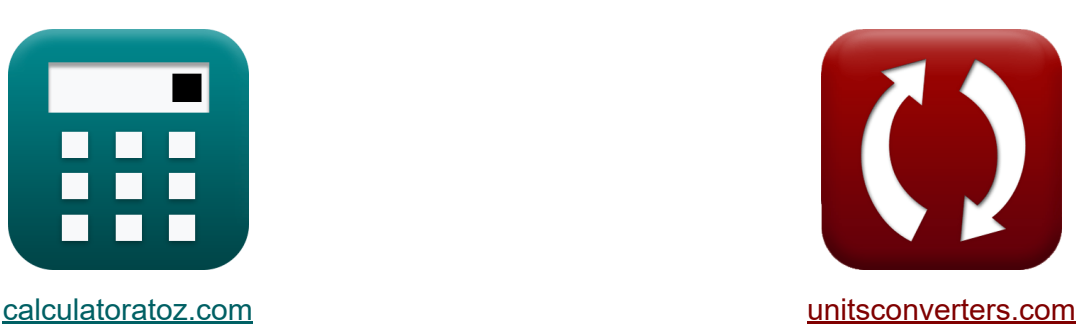

# **Señales de tiempo continuas Fórmulas**

**iCalculadoras! iEjemplos! iConversiones!** 

¡Ejemplos!

Marcador **[calculatoratoz.com](https://www.calculatoratoz.com/es)**, **[unitsconverters.com](https://www.unitsconverters.com/es)**

Cobertura más amplia de calculadoras y creciente - **¡30.000+ calculadoras!** Calcular con una unidad diferente para cada variable - **¡Conversión de unidades integrada!**

La colección más amplia de medidas y unidades - **¡250+ Medidas!**

¡Siéntete libre de COMPARTIR este documento con tus amigos!

*[Por favor, deje sus comentarios aquí...](https://docs.google.com/forms/d/e/1FAIpQLSf4b4wDgl-KBPJGChMJCxFlqrHvFdmw4Z8WHDP7MoWEdk8QOw/viewform?usp=pp_url&entry.1491156970=Se%C3%B1ales%20de%20tiempo%20continuas%20F%C3%B3rmulas)*

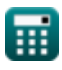

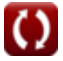

# **Lista de 15 Señales de tiempo continuas Fórmulas**

## **Señales de tiempo continuas**

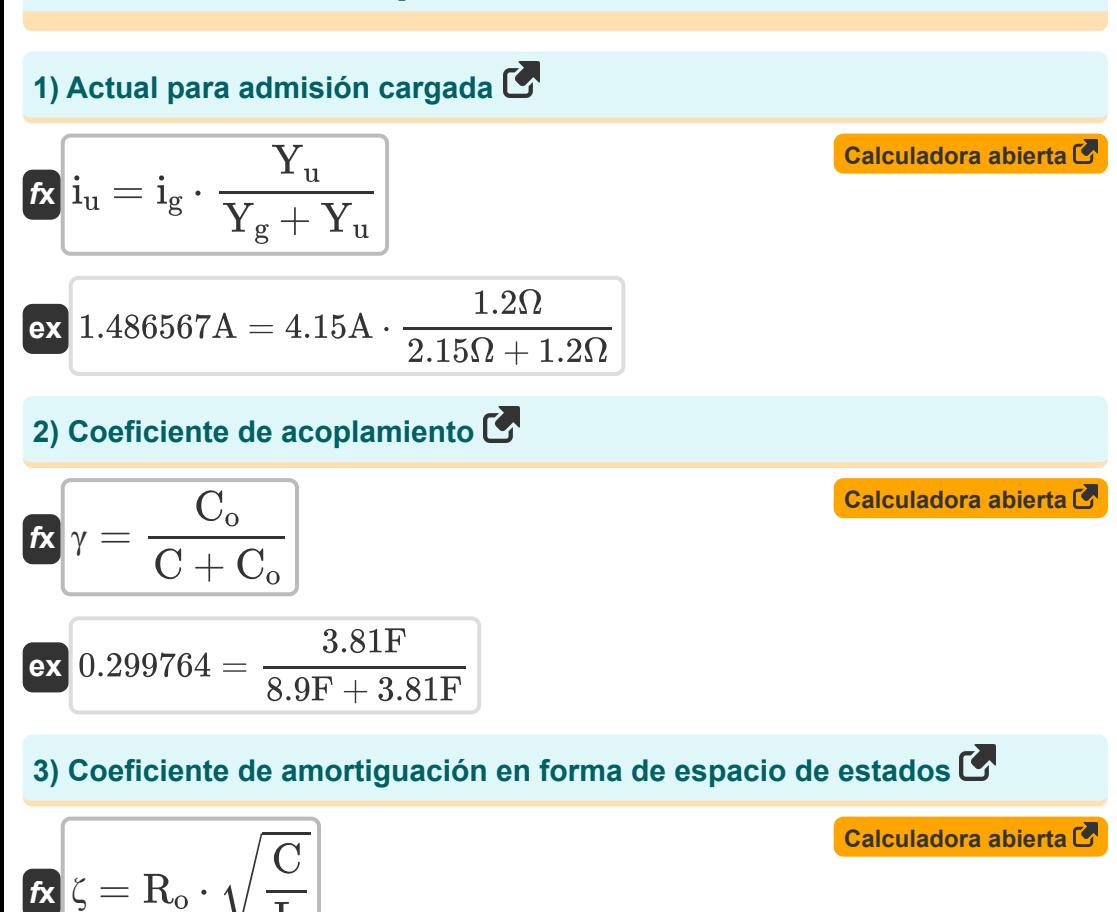

$$
\boxed{\text{ex } 0.060896Ns/m = 0.05 \Omega \cdot \sqrt{\frac{8.9 \text{F}}{6 \text{H}}}}
$$

 $\overline{\overline{\mathrm{L}}}$ 

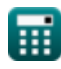

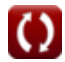

*Continuous Time Signals Formulas...* 3/9

#### **4) Coeficiente de amortiguamiento**

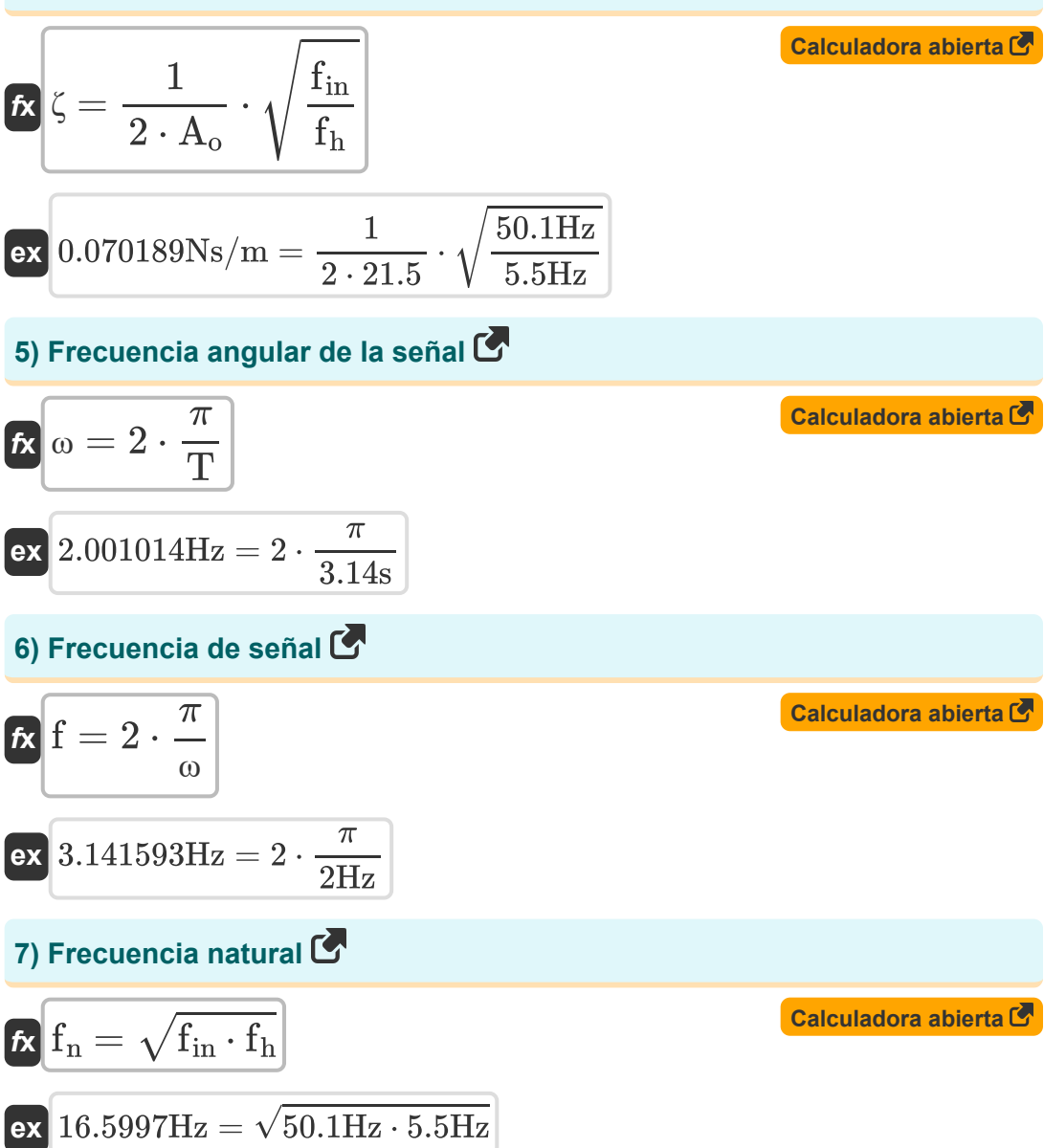

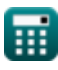

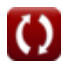

### **8) Función de transferencia**

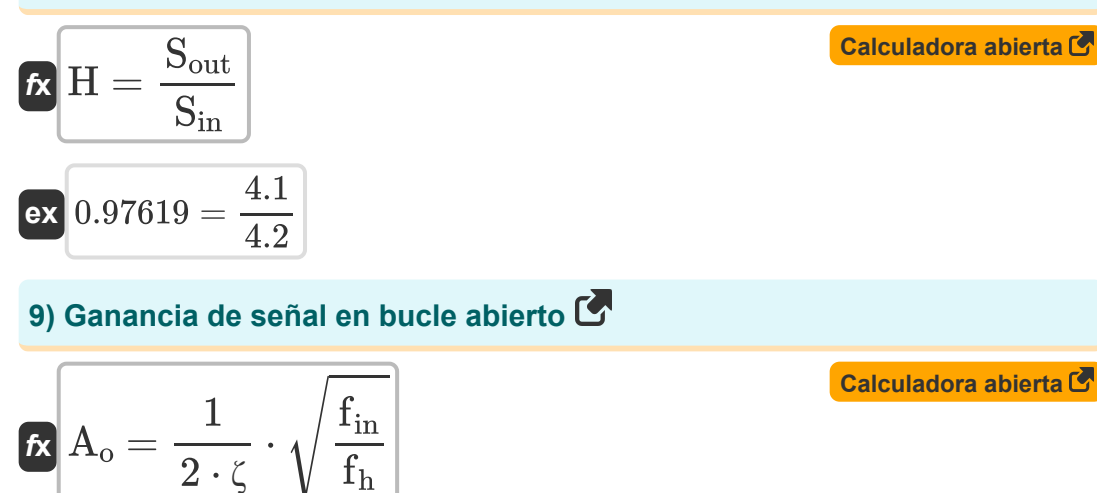

$$
\textbf{ex}\text{ } \boxed{ 21.55805 = \frac{1}{2 \cdot 0.07 \text{Ns/m} } \cdot \sqrt{\frac{50.1 \text{Hz}}{5.5 \text{Hz}} } }
$$

### **10) Inversa de la función del sistema**

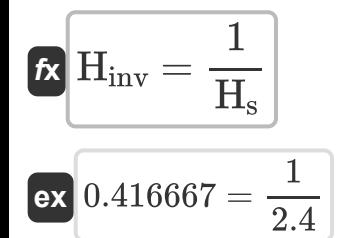

#### **11) Período de tiempo de la señal**

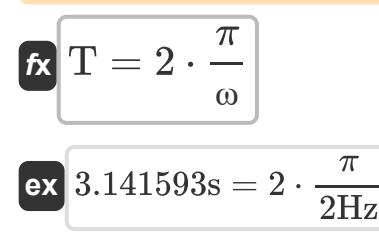

**[Calculadora abierta](https://www.calculatoratoz.com/es/time-period-of-signal-calculator/Calc-41920)** 

**[Calculadora abierta](https://www.calculatoratoz.com/es/inverse-of-system-function-calculator/Calc-41996)** 

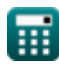

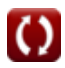

*Continuous Time Signals Formulas...* 5/9

### **12) Resistencia respecto al coeficiente de amortiguación**

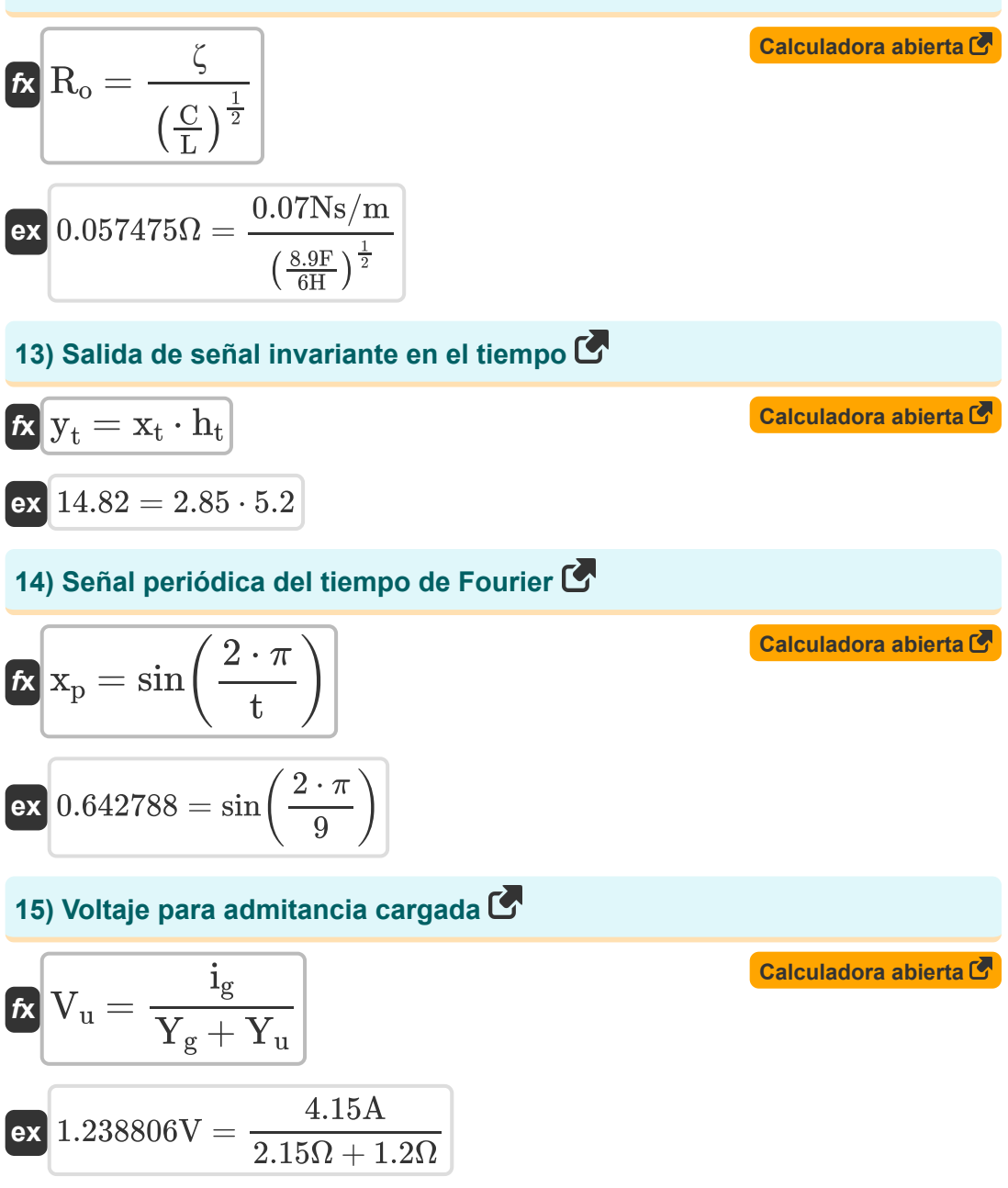

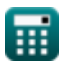

# **Variables utilizadas**

- **A<sup>o</sup>** Ganancia de bucle abierto
- **C** Capacidad *(Faradio)*
- **C<sup>o</sup>** Capacitancia de entrada *(Faradio)*
- **f** Frecuencia *(hercios)*
- **f<sup>h</sup>** Alta frecuencia *(hercios)*
- **f in** Frecuencia de entrada *(hercios)*
- **fn** Frecuencia natural *(hercios)*
- **H** Función de transferencia
- **Hinv** Función del sistema inverso
- **H<sup>s</sup>** Función del sistema
- **h<sup>t</sup>** Respuesta impulsiva
- **i<sup>g</sup>** Vigente para el ingreso interno *(Amperio)*
- **i<sup>u</sup>** Actual para admisión cargada *(Amperio)*
- **L** Inductancia *(Henry)*
- **R<sup>o</sup>** Resistencia inicial *(Ohm)*
- **Sin** Señal de entrada
- **Sout** Señal de salida
- **t** Señal periódica de tiempo
- **T** Periodo de tiempo *(Segundo)*
- **V<sup>u</sup>** Voltaje de admitancia cargada *(Voltio)*
- **x<sup>p</sup>** Señal periódica

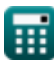

*Continuous Time Signals Formulas...* 7/9

- **x<sup>t</sup>** Señal de entrada invariante en el tiempo
- **Y<sup>g</sup>** Admisión Interna *(Ohm)*
- **y<sup>t</sup>** Señal de salida invariante en el tiempo
- **Y<sup>u</sup>** Entrada cargada *(Ohm)*
- **γ** Coeficiente de acoplamiento
- **ζ** Coeficiente de amortiguamiento *(Newton segundo por metro)*
- **ω** Frecuencia angular *(hercios)*

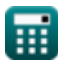

# **Constantes, funciones, medidas utilizadas**

- Constante: **pi**, 3.14159265358979323846264338327950288 *Archimedes' constant*
- Función: **sin**, sin(Angle) *Trigonometric sine function*
- Función: **sqrt**, sqrt(Number) *Square root function*
- Medición: **Tiempo** in Segundo (s) *Tiempo Conversión de unidades*
- Medición: **Corriente eléctrica** in Amperio (A) *Corriente eléctrica Conversión de unidades*
- Medición: **Frecuencia** in hercios (Hz) *Frecuencia Conversión de unidades*
- Medición: **Capacidad** in Faradio (F) *Capacidad Conversión de unidades*
- Medición: **Resistencia electrica** in Ohm (Ω) *Resistencia electrica Conversión de unidades*
- Medición: **Inductancia** in Henry (H) *Inductancia Conversión de unidades*
- Medición: **Potencial eléctrico** in Voltio (V) *Potencial eléctrico Conversión de unidades*
- Medición: **Coeficiente de amortiguamiento** in Newton segundo por metro (Ns/m)

*Coeficiente de amortiguamiento Conversión de unidades*

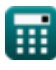

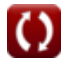

*Continuous Time Signals Formulas...* 9/9

### **Consulte otras listas de fórmulas**

- **Fórmulas**
- **Señales de tiempo continuas Señales de tiempo discretas Fórmulas**

¡Siéntete libre de COMPARTIR este documento con tus amigos!

### **PDF Disponible en**

[English](https://www.calculatoratoz.com/PDF/Nodes/11348/Continuous-time-signals-Formulas_en.PDF) [Spanish](https://www.calculatoratoz.com/PDF/Nodes/11348/Continuous-time-signals-Formulas_es.PDF) [French](https://www.calculatoratoz.com/PDF/Nodes/11348/Continuous-time-signals-Formulas_fr.PDF) [German](https://www.calculatoratoz.com/PDF/Nodes/11348/Continuous-time-signals-Formulas_de.PDF) [Russian](https://www.calculatoratoz.com/PDF/Nodes/11348/Continuous-time-signals-Formulas_ru.PDF) [Italian](https://www.calculatoratoz.com/PDF/Nodes/11348/Continuous-time-signals-Formulas_it.PDF) [Portuguese](https://www.calculatoratoz.com/PDF/Nodes/11348/Continuous-time-signals-Formulas_pt.PDF) [Polish](https://www.calculatoratoz.com/PDF/Nodes/11348/Continuous-time-signals-Formulas_pl.PDF) [Dutch](https://www.calculatoratoz.com/PDF/Nodes/11348/Continuous-time-signals-Formulas_nl.PDF)

*1/16/2024 | 6:58:30 PM UTC [Por favor, deje sus comentarios aquí...](https://docs.google.com/forms/d/e/1FAIpQLSf4b4wDgl-KBPJGChMJCxFlqrHvFdmw4Z8WHDP7MoWEdk8QOw/viewform?usp=pp_url&entry.1491156970=Se%C3%B1ales%20de%20tiempo%20continuas%20F%C3%B3rmulas)*